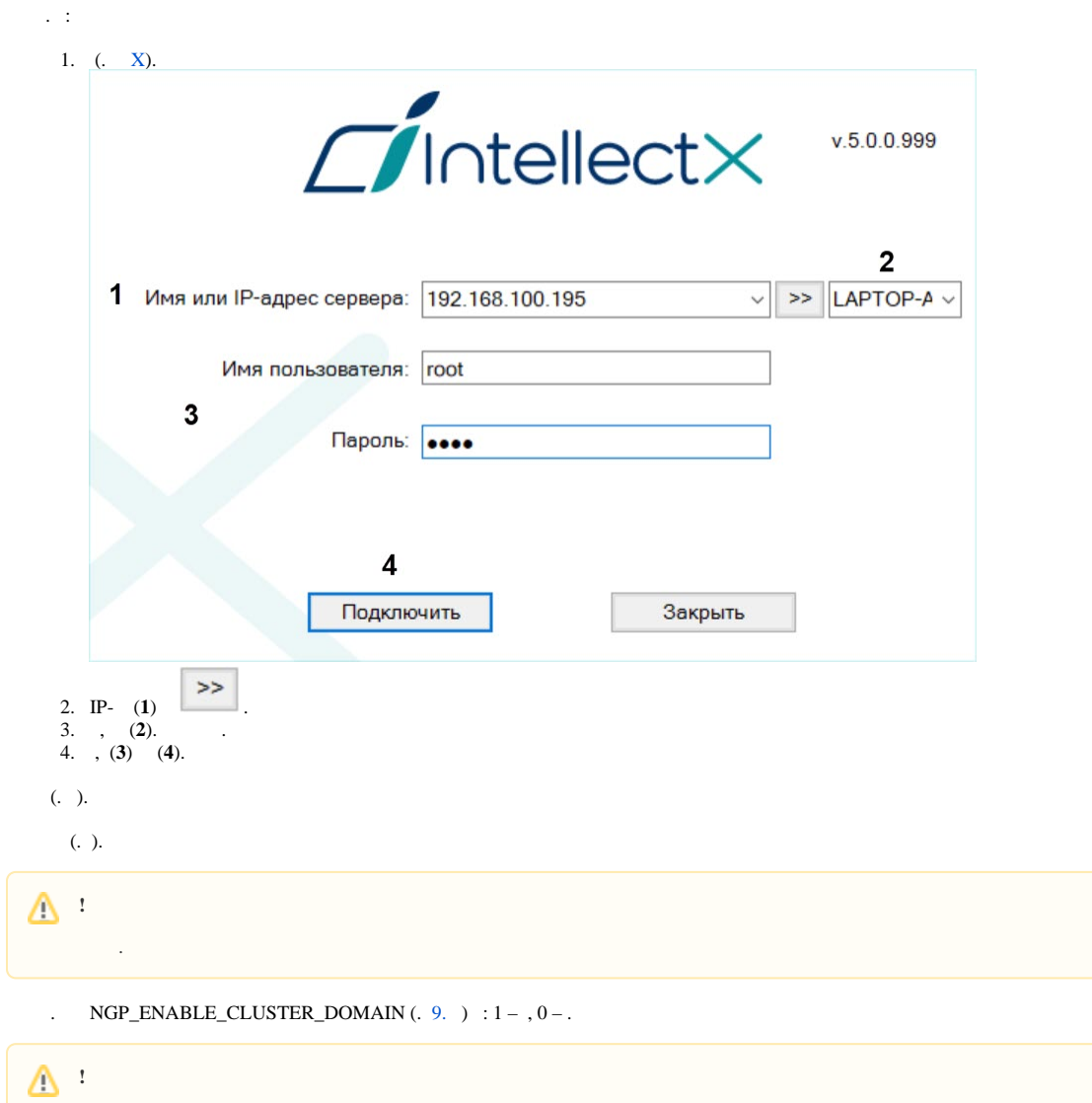

• NGP\_ENABLE\_CLUSTER\_DOMAIN,